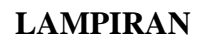

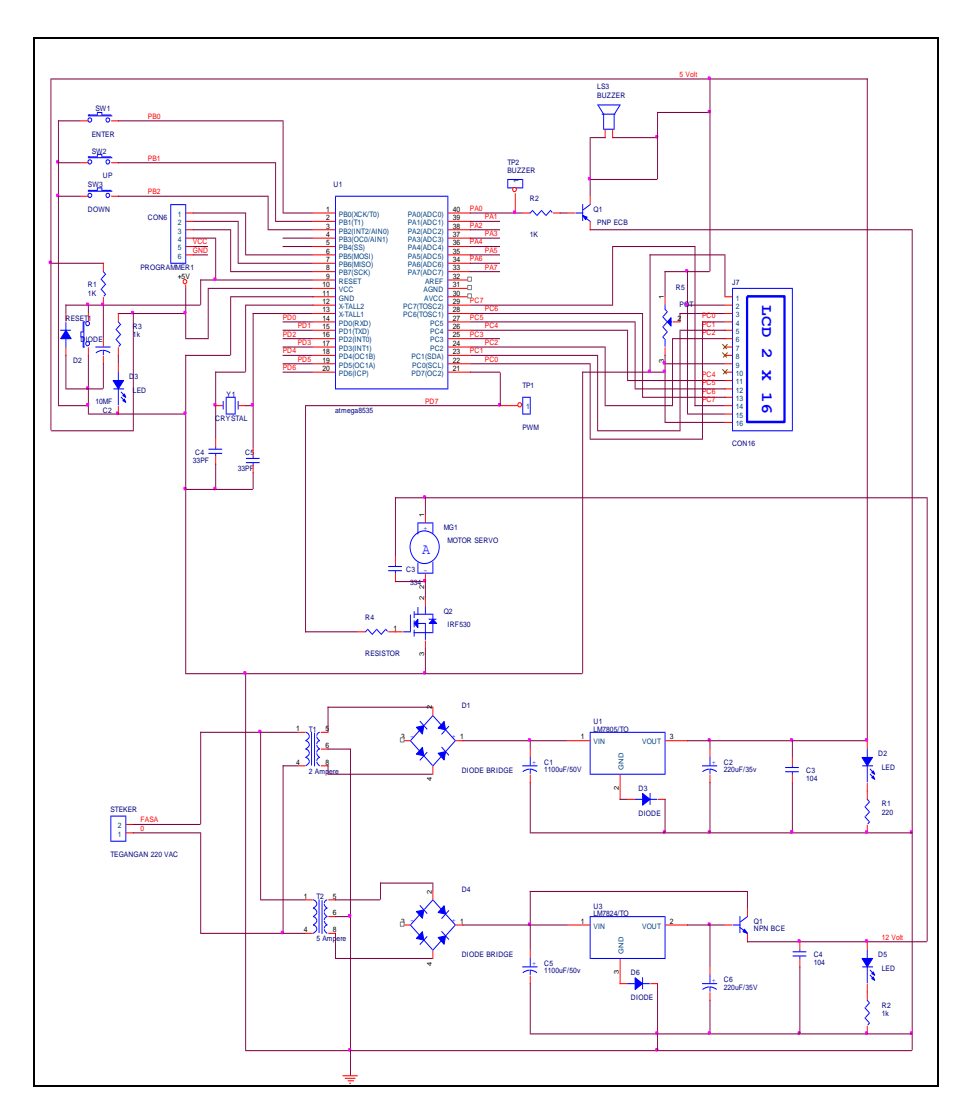

# **1) Rangkaian keseluruhan**

## **2) Modul Rangkaian Buzer**

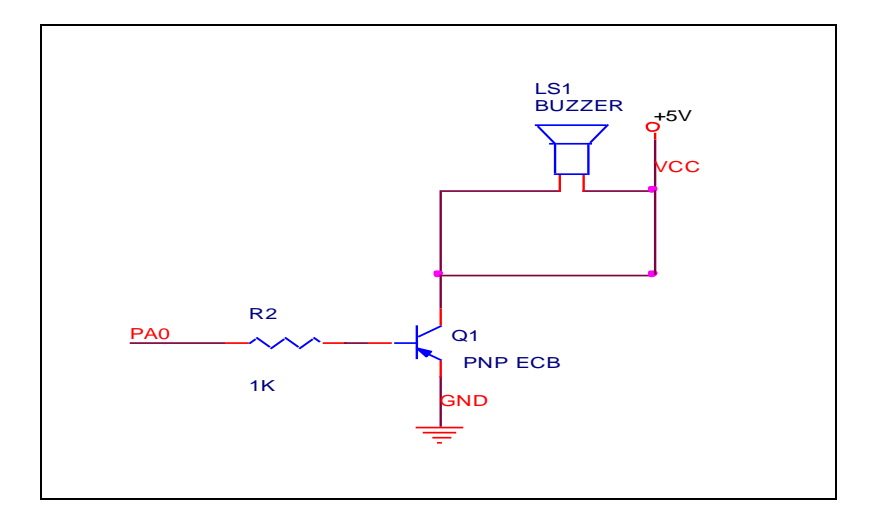

## **3) Modul Rangkaian Driver Motor**

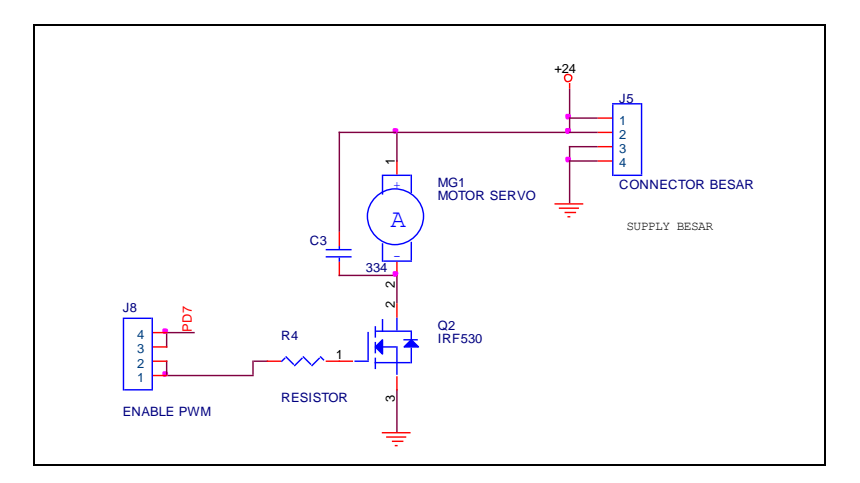

## **4) Listing Program Keseluruhan**

/\*\*\*\*\*\*\*\*\*\*\*\*\*\*\*\*\*\*\*\*\*\*\*\*\*\*\*\*\*\*\*\*\*\*\*\*\*\*\*\*\*\*\*\*\* \*\*\*\*\*\*\*\* This program was produced by the CodeWizardAVR V2.05.0 Professional Automatic Program Generator © Copyright 1998-2010 Pavel Haiduc, HP InfoTech s.r.l. http://www.hpinfotech.com Project : Version : Date : 5/5/2014 Author : Company : Comments: Chip type : ATmega8535 Program type : Application AVR Core Clock frequency: 1.000000 MHz Memory model : Small External RAM size : 0 Data Stack size : 128 \*\*\*\*\*\*\*\*\*\*\*\*\*\*\*\*\*\*\*\*\*\*\*\*\*\*\*\*\*\*\*\*\*\*\*\*\*\*\*\*\*\*\*\*\* \*\*\*\*\*\*\*\*/ #include  $\langle$ mega8535.h $>$ #include <delay.h> #include <stdlib.h> #define buzzer PORTA.0=1; // Alphanumeric LCD Module functions  $\#$ include  $\langle$ alcd.h $\rangle$ 

```
// Timer 0 overflow interrupt service routine
unsigned char i=1, a;
unsigned char temp1[6]; //pemilihan waktu
unsigned char temp[6]; 
unsigned char mikrodetik;
int detik;
int menit;
// Timer 0 overflow interrupt service routine
interrupt [TIM0_OVF] void timer0_ovf_isr(void)
{
TCNT0=0x9E;
mikrodetik++;
if (mikrodetik==10)
{
detik-- ; //untuk timer up 
mikrodetik=0;
}
}
void tampil_waktu()
{
itoa(detik,temp);
lcd\_gotoxy(10,1);lcd_puts(temp);
lcd\_gotoxy(9,1);lcd_putsf(":");
itoa(menit,temp);
```

```
led\_gotoxy(7,1);lcd_puts(temp);
}
void jamdigi()
\left\{\begin{array}{ccc} \end{array}\right\}if(detik==-1)\{ lcd_clear();
          detik=59;
          menit--;
 } 
       if(detik \leq 10)\{lcd\_gotoxy(11,1); lcd_putsf(" ");
 } 
       if (menit==-1)
\{ lcd_clear();
          menit=60;
 } 
       if (menit\leq=10)
\{ lcd_gotoxy(8,1);
          lcd_putsf(" ");
 }
      }
void selesai()
{
```

```
stop:
lcd gotoxy(0,0);lcd_putsf("Proses Selesai");
goto stop;
}
// Declare your global variables here
void main(void)
{
// Declare your local variables here
// Input/Output Ports initialization
// Port A initialization
// Func7=In Func6=In Func5=In Func4=In Func3=In 
Func2=In Func1=In Func0=Out 
// State7=T State6=T State5=T State4=T State3=T 
State2=T State1=T State0=1 
PORTA=0x01;
DDRA=0x01;
// Port B initialization
// Func7=In Func6=In Func5=In Func4=In Func3=In 
Func2=In Func1=In Func0=In 
// State7=T State6=T State5=T State4=T State3=T 
State2=P State1=P State0=P 
PORTB=0x07;
DDRB=0x00;
// Port C initialization
// Func7=In Func6=In Func5=In Func4=In Func3=In 
Func2=In Func1=In Func0=In 
// State7=T State6=T State5=T State4=T State3=T 
State2=T State1=T State0=T
```
PORTC=0x00; DDRC=0x00;

// Port D initialization // Func7=Out Func6=In Func5=In Func4=In Func3=In Func2=In Func1=In Func0=In // State7=0 State6=T State5=T State4=T State3=T State2=T State1=T State0=T  $PORTD=0x00$ : DDRD=0xFF;

// Timer/Counter 0 initialization // Clock source: System Clock // Clock value: 0.977 kHz // Mode: Normal top=0xFF // OC0 output: Disconnected  $TCCR0=0x00$ :  $TCNT0=0x00$ : OCR0=0x00;

// Timer/Counter 1 initialization // Clock source: System Clock // Clock value: Timer1 Stopped // Mode: Normal top=0xFFFF // OC1A output: Discon. // OC1B output: Discon. // Noise Canceler: Off // Input Capture on Falling Edge // Timer1 Overflow Interrupt: Off // Input Capture Interrupt: Off // Compare A Match Interrupt: Off // Compare B Match Interrupt: Off TCCR1A=0x00; TCCR1B=0x00;

```
TCNT1H=0x00;
TCNT1L=0x00;
ICR1H=0x00:
ICR1L=0x00:
OCR1AH=0x00;
OCR1AL=0x00:
OCR1BH=0x00;
OCR1BL=0x00;
// Timer/Counter 2 initialization
// Clock source: System Clock
// Clock value: Timer2 Stopped
// Mode: Fast PWM top=0xFF
// OC2 output: Non-Inverted PWM
ASSR=0x00;
TCCR2=0;
TCNT2=0x00;
OCR2=0x00;
// External Interrupt(s) initialization
// INT0: Off
// INT1: Off
// INT2: Off
MCUCR=0x00;
MCUCSR=0x00;
// Timer(s)/Counter(s) Interrupt(s) initialization
TIMEK=0x01:
// USART initialization
// USART disabled
UCSRB=0x00;
```
// Analog Comparator initialization

```
// Analog Comparator: Off
// Analog Comparator Input Capture by Timer/Counter 1: 
Off
ACSR=0x80;
SFIOR=0x00;
```
// ADC initialization // ADC disabled ADCSRA=0x00;

// SPI initialization // SPI disabled  $SPCR=0x00$ :

// TWI initialization // TWI disabled TWCR=0x00;

// Alphanumeric LCD initialization // Connections specified in the // Project|Configure|C Compiler|Libraries|Alphanumeric LCD menu: // RS - PORTC Bit 0 // RD - PORTC Bit 1 // EN - PORTC Bit 2 // D4 - PORTC Bit 4 // D5 - PORTC Bit 5 // D6 - PORTC Bit 6 // D7 - PORTC Bit 7 // Characters/line: 16 // Global enable interrupts #asm("sei")

```
led_init(16);
lcd_clear();
lcd \text{gotoxy}(0,0);
lcd_putsf("mini");
lcd\_gotoxy(0,1);lcd_putsf("sieve shaker");
delay_ms(500);
lcd_clear();
     lcd\_gotoxy(0,0); lcd_putsf("Sanchia Janita K");
     lcd\_gotoxy(0,1); lcd_putsf("P27838011034");
     delay ms(1000);
      lcd_clear();
while (1){
   while(\text{PINB.0} == 1)//enter
    {
   lcd gotoxy(0,0); lcd_putsf("Pilih waktu");
   lcd\_gotoxy(3,1); lcd_putsf("menit");
    itoa(i,temp1);
   lcd\_gotoxy(0,1); lcd_puts(temp1);
   if(PINB.1==0)/UP\overline{\phantom{a}}i=i+1:
      delay_ms(500);
    if(i>30)
```

```
 {
      i=1;
      delay_ms(500);
      lcd_clear();
      }
     }
   else if(PINB.2==0) //DOWN
     {
     i=i-1;
      delay_ms(500);
   if(i<1) {
      i=30;
      delay_ms(500);
      lcd_clear();
      }
 } 
 } 
 delay ms(500);
  lcd_clear();
 lcd\_gotoxy(0,0); lcd_putsf("pilih mode");
  delay_ms(500);
  while(PINB.0==1)//enter
   { 
  lcd\_gotoxy(0,0); lcd_putsf("pilih mode"); 
  if(PINB.1==0)/up {
   delay_ms(500);
```

```
 a=0;
    lcd_clear(); 
    }
    else if(PINB.2==0)//down
    {
    delay_ms(500);
    a=1;
    lcd_clear(); 
    }
   if (a==0) { 
   lcd\_gotoxy(0,1); lcd_putsf("mode : low");
    }
   else if (a==1) {
   lcd\_gotoxy(0,1); lcd_putsf("mode : high");
    }
   } 
  lcd_clear();
  goto proses;
proses:
 if(a==0) {
    lcd_clear();
   lcd\_gotoxy(2,0); lcd_putsf("mode : low");
      PORTA.0=1; //buzzer ON
      TCCR2=0x6D;
      OCR2=40; //motor on misal mode low
```

```
 menit=i; // setting timer 
     satu: 
     lcd\_gotoxy(2,0); lcd_putsf("mode : low");
     TCCR0=0x05; // aktifin timer
      jamdigi(); // void pemanggilan jamdigital
      tampil_waktu(); // void pemanggilan tampil timer 
pada lcd
      if(menit==0&&detik==0)
\left\{\begin{array}{ccc} \end{array}\right\} TCCR0=0x00; //non aktifkan timer
        PORTA.0=0; //buzzer off
       TCCR2=0x00; //matikan motor
       selesai(); //panggil void
 }
    goto satu; 
   }
 if(a==1) {
    lcd_clear();
   lcd gotoxy(2,0);
    lcd_putsf("mode : high");
      PORTA.0=1; //BUZZER MATI
      TCCR2=0x6D;
      OCR2=90; // misal setting mode high
      menit=i; 
     satuu: 
     lcd gotoxy(2,0);
      lcd_putsf("mode : high");
      TCCR0=0x05;
      jamdigi();
      tampil_waktu();
      if(menit==0&&detik==0)
```

```
\left\{\begin{array}{ccc} \end{array}\right\} TCCR0=0x00;
        PORTA.0=0; //buzzer ON
       TCCR2=0x00; // PWM MATI
        selesai();
         }
     goto satuu; 
  } 
}
}
```
#### **A. Analisis Data**

#### **1. Perhitungan data pengukuran tanpa beban 1.1 Analisa Rpm**

#### **1.1.1 Mode Low**

**a.** 
$$
\overline{X}
$$
 =  $\frac{x1+x2+x3+x4+x5}{n}$   
=  $\frac{2460,3+2461,2+2462,3+2462,8+2460,5}{5}$   
=  $\frac{12306,5}{5}$  = 2461,3

 $\overline{\phantom{0}}$ 

**b.** Error = 
$$
XI - X
$$
  
= 2460,3 - 2461,3  
= 1

c. % Error 
$$
= \frac{x_1 - \overline{X}}{x_1} \times 100\%
$$

$$
= \frac{2460,3 - 2461,3}{2460,3} \times 100\%
$$

$$
= 0,04\%
$$
d. SD = 
$$
\sqrt{\frac{(\sum x - \overline{X})^2}{n-1}}
$$

$$
\frac{(2461,3 - 2460,3)2 + (2461,3 - 2461,2)2 + (2461,3 - 2462,8)2 + (2461,3 - 2462,8)2 + (2461,3 - 2460,5)2}{5-1}
$$

$$
=1,10
$$

$$
e. \text{ Ua } = \frac{SD}{\sqrt{n}}
$$

$$
=\frac{1,106}{\sqrt{5}}=0,49
$$

# **1.1.2 Mode High**

a. 
$$
\overline{X}
$$
 =  $\frac{x1+x2+x3+x4+x5}{n}$   
=  $\frac{2650,5+2652,7+2653,3+2652,1+2653,4}{5}$   
=  $\frac{13251,7}{5}$  = 2652,3

**b.** Error = 
$$
XI - \overline{X}
$$
  
= 2650,5 - 2652,3  
= 1,84

c. % Error 
$$
= \frac{x_1 - X}{x_1} \times 100\%
$$

$$
= \frac{2650.5 - 2652.3}{2650.5} \times 100\%
$$

$$
= 0.07\%
$$
d. SD =  $\sqrt{\frac{\left(\sum x - \overline{X}\right)^2}{n-1}}$ 

$$
=\frac{\left(2652,3-2650,5\right)2+(2652,3-2652,7\right)2+(2652,3-2653,3)2+(2652,3-2653,1)2+(2652,3-2653,1)2}
$$

$$
=1{,}126
$$

$$
e. \ \text{Ua} \qquad = \frac{SD}{\sqrt{n}}
$$

$$
=\frac{1,126}{\sqrt{5}}=0,50
$$

#### **1.2 Analisa Waktu**

#### **1.2.1 Mode Low**

a. 
$$
\overline{X}
$$
 =  $\frac{x1+x2+x3+x4+x5}{n}$   
=  $\frac{59++59+60+60+60}{5}$   
=  $\frac{298}{5}$  = 59,6

b. Error = Setting Waktu - 
$$
X
$$
  
= 60 - 59,6  
= 0,4

**c.** % Error  $= \frac{\text{Setting Waktu} - X}{\text{setting waktu}} \times 100\%$  $=\frac{60-}{6}$  $\frac{60 - 59,6}{60}$  x 100% **= 0,6 % d. SD** =  $\sqrt{\frac{(\sum x - X)^2}{n}}$  $\boldsymbol{n}$ 

$$
=\sqrt{\frac{(59,6-59)2+(59,6-59)2+(59,6-60)2+(59,6-60)2}{5-1}}
$$

$$
=0,54
$$

$$
e. \text{ Ua } = \frac{SD}{\sqrt{n}}
$$

$$
=\frac{0.54}{\sqrt{5}}=0.24
$$

#### **1.2.2 Mode High**

**a.** 
$$
\overline{X}
$$
 =  $\frac{x1+x2+x3+x4+x5}{n}$   
=  $\frac{59++59+60+60+60}{5}$   
=  $\frac{298}{5}$  = 59,6

**b.** Error = Setting Waktu - 
$$
X
$$
  
= 60 - 59,6  
= 0,4

**c. %** Error  $= \frac{\text{Setting Waktu} - X}{\text{setting Waktu}} \times 100\%$  $=\frac{60-}{6}$  $\frac{60-59,6}{60}$  x 100% **= 0,6 % d.**  $\mathbf{SD} = \sqrt{\frac{(\sum x - X)^2}{n}}$  $\boldsymbol{n}$ 

$$
=\sqrt{\frac{(59,6-59)2+(59,6-59)2+(59,6-60)2+(59,6-60)2}{5-1}}
$$

$$
=0,54
$$

$$
e. \qquad Ua = \frac{SD}{\sqrt{n}}
$$

$$
=\frac{0.54}{\sqrt{5}}=0.24
$$

# **2. Perhitungan data pengukuran dengan beban**

#### **Dengan waktu 10 menit**

## **2.1 Analisa Rpm**

## **2.1.1 Mode Low**

a. 
$$
\overline{X}
$$
 =  $\frac{x1+x2+x3+x4+x5}{n}$   
=  $\frac{2460,3+2462,5+2460,4+2461,8+2462,5}{5}$   
=  $\frac{12307,5}{5}$  = 2461,5

**b.** Error = X1 - 
$$
\overline{X}
$$
  
= 2460.3 - 2461.5  
= 1,2

c. % Error 
$$
= \frac{x_1 - X}{x_1} \times 100\%
$$

$$
= \frac{2460.3 - 2461.5}{2460.3} \times 100\%
$$

$$
= 0.048\%
$$
d. SD =  $\sqrt{\frac{(\sum x - \overline{X})^2}{n-1}}$ 

$$
=\frac{\left[(2460,3-2461,5)2+\left(2460,3-2462,5\right)2+\left(2460,3-2460,4\right)2+\left(2460,3-2461,8\right)2+\left(2460,3-2462,5\right)2}{5-1}
$$

**= 1,74**

e. Ua 
$$
=\frac{SD}{\sqrt{n}}
$$
  
 $=\frac{1.74}{\sqrt{5}} = 0.78$ 

# **2.1.2 Mode High**

**a.** 
$$
\overline{X}
$$
 =  $\frac{x1+x2+x3+x4+x5}{n}$   
=  $\frac{2656,6+2655,1+2656,5+2655,2+2660,8}{5}$   
=  $\frac{13284,2}{5}$  = 2656,84

**b.** Error = 
$$
\overline{X1} - \overline{X}
$$
  
= 2656,6 - 2656,84  
= 0,24

c. % Error 
$$
= \frac{x_1 - X}{x_1} \times 100\%
$$

$$
= \frac{2636.6 - 2647.84}{2636.6} \times 100\%
$$

$$
= 0.009\%
$$

$$
d. SD = \sqrt{\frac{(\Sigma x - \overline{X})^2}{n-1}}
$$

$$
=\sqrt{\frac{\left(2656,6-2656,84\right)2+\left(2655,1-2656,84\right)2+\left(2656,5-2656,84\right)2+\left(2655,2-2656,84\right)2+\left(2655,2-2656,84\right)2+\left(2660,8-2656,84\right)2+\left(2655,2-2656,84\right)2+\left(2655,2-2656,84\right)
$$

$$
=2,32
$$

e. Ua 
$$
=\frac{SD}{\sqrt{n}}
$$
  
 $=\frac{2.32}{\sqrt{5}} = 1.04$ 

## **2.2 Analisa Waktu**

#### **2.2.1 Mode Low**

**a.** 
$$
\overline{X}
$$
 =  $\frac{x1 + x2 + x3 + x4 + x5}{n}$   
=  $\frac{590 + 590 + 600 + 600 + 590}{5}$   
=  $\frac{2970}{5}$  = 594

**b. Error** = **Setting Waktu -**  $\overline{X}$  $= 600 - 594$ **= 6**

c. % Error 
$$
= \frac{\text{Setting Waktu} - X}{\text{setting waktu}} \times 100\%
$$

$$
= \frac{600 - 594}{600} \times 100\%
$$
  
= 1%  
**d.** SD =  $\sqrt{\frac{(\Sigma x - \overline{X})^2}{n-1}}$ 

$$
=\sqrt{\frac{(590-594)2+(590-594)2+(600-594)2+(600-594)2+(600-594)2}{5-1}}
$$

$$
= 6{,}63
$$

$$
e. \tUa = \frac{SD}{\sqrt{n}}
$$

$$
=\frac{6,63}{\sqrt{5}}=2,97
$$

#### **2.2.2 Mode High**

**a.** 
$$
\overline{X}
$$
 =  $\frac{x1+x2+x3+x4+x5}{n}$   
=  $\frac{590+590+600+600+590}{5}$   
=  $\frac{2970}{5}$  = 594

- **b. Error** = **Setting Waktu**  $\overline{X}$  $= 600 - 594$ **= 6**
- **c. % Error =**   $\frac{\text{Setting Waktu} - X}{\text{setting waktu}}$  **x** 100%  $=\frac{600-5}{600}$  $\frac{5-354}{600}$  x 100%

$$
= 1\%
$$
  
\nd. SD =  $\sqrt{\frac{(\sum x - \overline{X})^2}{n-1}}$   
\n
$$
= \sqrt{\frac{(590 - 594)2 + (590 - 594)2 + (600 - 594)2 + (600 - 594)2 + (600 - 594)2}{5-1}}
$$
  
\n= 6,63  
\ne. Ua =  $\frac{SD}{\sqrt{n}}$   
\n=  $\frac{6,63}{\sqrt{5}} = 2,97$ 

# **Dengan waktu 20 menit**

# **2.3 Analisa Rpm**

#### **2.3.1 Mode Low**

a. 
$$
\overline{X}
$$
 =  $\frac{x1+x2+x3+x4+x5}{n}$   
=  $\frac{2459,5+2460,2+2461,5+2460,7+2461,1}{5}$   
=  $\frac{12303}{5}$  = 2460,6

**b. Error = X1 -** *X* = – **= 1,1**

c. % Error 
$$
= \frac{x_1 - X}{x_1} \times 100\%
$$

$$
= \frac{2459.5 - 2460.6}{2459.5} \times 100\%
$$

$$
= 0.044\%
$$

$$
d. \quad SD = \sqrt{\frac{\left(\sum x - \overline{X}\right)^2}{n-1}}
$$

$$
=\sqrt{\frac{(2459,5-2460,6)2+(2460,2-2460,6)2+(2461,5-2460,6)2+(2460,7-2460,6)2+(2461,1-2460,6)2}{5-1}}
$$

**= 3,12**

e. Ua 
$$
=\frac{SD}{\sqrt{n}}
$$
  
 $=\frac{3.12}{\sqrt{5}} = 1,40$ 

# **2.3.2 Mode High**

**a.** 
$$
\overline{X}
$$
 =  $\frac{x1+x2+x3+x4+x5}{n}$   
=  $\frac{2654,8+2655,5+2656,3+2655,1+2654,6}{5}$   
=  $\frac{13276,3}{5}$  = 2655,26

$$
b. Error = X1 - X
$$

$$
= 2654.8 - 2655.26
$$
  
= **0.46**

**c.** % Error  $= \frac{X1 - X}{X} \times 100\%$  $\boldsymbol{\mathcal{X}}$  $=\frac{2654,8-2}{3654}$  $\frac{1}{2654,8}$  x 100% **= 0,017% d. SD** =  $\sqrt{\frac{(\sum x - X)^2}{n^2}}$  $\boldsymbol{n}$ 

$$
=\sqrt{\frac{(2654,8-2655,26)2+(2655,5-2655,26)2+(2656,3-2655,26)2+(2655,8-2655,26)2+(2654,6-2655,26)2}{5-1}}
$$

$$
-5-
$$

= 0,73  
e. Ua = 
$$
\frac{SD}{\sqrt{n}}
$$
  
=  $\frac{0,73}{\sqrt{5}} = 0,33$ 

#### **2.4 Analisa Waktu**

#### **2.4.1 Mode Low**

**a.** 
$$
\overline{X}
$$
 =  $\frac{x1+x2+x3+x4+x5}{n}$   
=  $\frac{1159+1200+1159+1158+1200}{5}$   
=  $\frac{5876}{5}$  = 1175,2

**b.** Error = X1 - 
$$
\overline{X}
$$
  
= 1200 - 1175,2  
= 24,8

c. % Error 
$$
= \frac{x_1 - X}{x_1} \times 100\%
$$

$$
= \frac{1200 - 1175.2}{1200} \times 100\%
$$

$$
= 2\%
$$
d. SD =  $\sqrt{\frac{(\sum x - \overline{X})^2}{n-1}}$ 

$$
=\sqrt{\frac{(1175,2-1159)2+(1175,2-1200)2+(1175,2-1159)2+(1175,2-1159)2+((1175,2-1200)2)}{5-1}}
$$

$$
= 22,64
$$

e. Ua 
$$
=\frac{SD}{\sqrt{n}}
$$
  
 $=\frac{22.64}{\sqrt{5}} = 1.01$ 

# **2.4.2 Mode High**

**a.** 
$$
\overline{X}
$$
 =  $\frac{x1+x2+x3+x4+x5}{n}$   
=  $\frac{1159+1200+1159+1158+1200}{5}$   
=  $\frac{5876}{5}$  = 1175,2

**b.** Error = X1 - 
$$
\overline{X}
$$
  
= 1200 - 1175,2  
= 24,8

c. % Error 
$$
= \frac{x_1 - X}{x_1} \times 100\%
$$

$$
= \frac{1200 - 1175.2}{1200} \times 100\%
$$

$$
= 2\%
$$

$$
d. SD = \sqrt{\frac{(\Sigma x - \overline{X})^2}{n-1}}
$$

$$
=\sqrt{\frac{(1175,2-1159)2+(1175,2-1200)2+(1175,2-1159)2+(1175,2-1159)2+((1175,2-1200)2)}{5-1}}
$$

$$
= 22,64
$$

e. Ua 
$$
=\frac{SD}{\sqrt{n}}
$$
  
 $=\frac{22.64}{\sqrt{5}} = 1.01$ 

# **Dengan waktu 30 menit**

# **2.5 Analisa Rpm**

## **2.5.1 Mode Low**

a. 
$$
\overline{X}
$$
 =  $\frac{x1+x2+x3+x4+x5}{n}$   
=  $\frac{2456,5+2455,1+2456,4+2458,6+2456,5}{5}$   
=  $\frac{12283,1}{5}$  = 2456,62

**b.** Error = 
$$
XI - \overline{X}
$$
  
= 2456,5 - 2456,62  
= 0,12

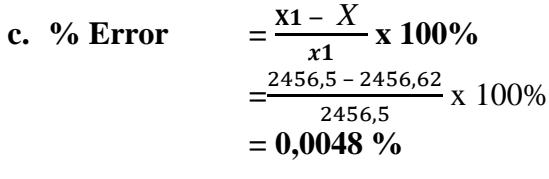

**d.** SD = 
$$
\sqrt{\frac{(\Sigma x - \overline{X})^2}{n-1}}
$$

$$
=\frac{\sqrt{(2456,5-2456,6)2+(2455,1-2456,6)2+(2456,4-2456,6)2+(2458,6-2456,6)2+(2456,5-2456,6)2}}
$$
  
-
$$
\sqrt{\frac{(2456,5-2456,6)2+(2456,5-2456,6)2+2456,6)}{5-1}}
$$

$$
= 1,226
$$
  
e. Ua 
$$
= \frac{SD}{\sqrt{n}}
$$

$$
=\frac{1,226}{\sqrt{5}}=0,550
$$

# **2.5.2 Mode High**

**a.** 
$$
\overline{X}
$$
 =  $\frac{x1+x2+x3+x4+x5}{n}$   
=  $\frac{2655,6+2554,6+2656,6+2655,8+2654,1}{5}$   
=  $\frac{13276,7}{5}$  = 2655,3

**b.** Error = 
$$
X1 - X
$$
  
= 2655,6- 2655,3  
= 0,3

c. % Error 
$$
= \frac{x_1 - X}{x_1} \times 100\%
$$

$$
= \frac{2655.6 - 2655.3}{2655.6} \times 100\%
$$

$$
= 0.01\%
$$

$$
d. SD = \sqrt{\frac{\left(\sum x - \overline{X}\right)^2}{n-1}}
$$

$$
=\sqrt{\frac{\left(2654,8-2655,3\right)2+\left(2655,5-2655,3\right)2+\left(2656,3-2655,3\right)2+\left(2655,1-2655,3\right)2+\left(2654,6-2655,3\right)2}}{5-1}}
$$
  
= 0,45

e. Ua 
$$
=\frac{SD}{\sqrt{n}}
$$
  
 $=\frac{0.45}{\sqrt{5}} = 0.20$ 

#### **2.6 Analisa Waktu**

#### **2.6.1 Mode Low**

**a.** 
$$
\overline{X}
$$
 =  $\frac{x1+x2+x3+x4+x5}{n}$   
=  $\frac{1759+1759+1800+1759+1800}{5}$   
=  $\frac{8877}{5}$  = 1775,4

**b. Error = X1 -** *X* = – **= 24,6** 

c. % Error 
$$
= \frac{x_1 - X}{x_1} \times 100\%
$$

$$
= \frac{1800 - 1775.4}{1800} \times 100\%
$$

$$
= 1,36\%
$$

$$
d. SD = \sqrt{\frac{\left(\sum x - \overline{X}\right)^2}{n-1}}
$$

**=**

√  $(1775,4-1759)2+(1775,4-1759)2+(1775,4-1800)2$  $+(1775,4-1759)$   $)2+(1775,4-1800)$  2  $5-1$ 

= 20,71  
e. Ua = 
$$
\frac{SD}{\sqrt{n}}
$$
  
=  $\frac{20,71}{\sqrt{5}}$  = 9,2

# **2.6.2 Mode High**

**a.** 
$$
\overline{X}
$$
 =  $\frac{x1+x2+x3+x4+x5}{n}$   
=  $\frac{1759+1759+1800+1759+1800}{5}$   
=  $\frac{8877}{5}$  = 1775,4

**b.** Error = X1 - 
$$
\overline{X}
$$
  
= 1800 - 1775,4  
= 24,6

c. % Error 
$$
= \frac{x_1 - X}{x_1} \times 100\%
$$

$$
= \frac{1800 - 1775.4}{1800} \times 100\%
$$

$$
= 1,36\%
$$

$$
d. SD = \sqrt{\frac{\left(\sum x - \overline{X}\right)2}{n-1}}
$$

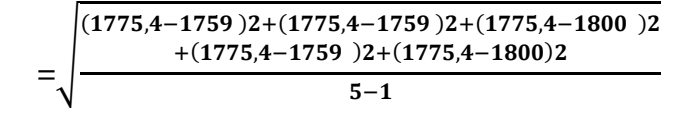

$$
=20,71
$$

e. Ua 
$$
=\frac{SD}{\sqrt{n}}
$$
  
 $=\frac{20.71}{\sqrt{5}} = 9.2$